Les cours du BTS SIO - https://siocours.lycees.nouvelle-aquitaine.pro/

## **OCS Inventory NG**

- [Présentation d'OCS Inventory NG](https://siocours.lycees.nouvelle-aquitaine.pro/doku.php/reseau/gestionconfiguration/ocs/presentation)
- [Accéder à OCS-Inventory NG](https://siocours.lycees.nouvelle-aquitaine.pro/doku.php/reseau/gestionconfiguration/ocs/authentification)
- [La collecte d'informations](https://siocours.lycees.nouvelle-aquitaine.pro/doku.php/reseau/gestionconfiguration/ocs/collecte)
- [Installation de l'agent sous Linux Debian](https://siocours.lycees.nouvelle-aquitaine.pro/doku.php/reseau/gestionconfiguration/ocs/installagentdebian)
- [Installation de l'agent sous Windows](https://siocours.lycees.nouvelle-aquitaine.pro/doku.php/reseau/gestionconfiguration/ocs/installagentwindows)

From: <https://siocours.lycees.nouvelle-aquitaine.pro/>- **Les cours du BTS SIO**

Permanent link: **<https://siocours.lycees.nouvelle-aquitaine.pro/doku.php/reseau/gestionconfiguration/ocs/accueil>**

Last update: **2014/02/14 12:30**

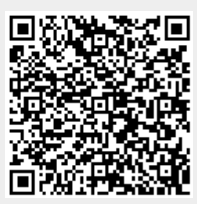